# **1- Démarrez les actions de première connexion**

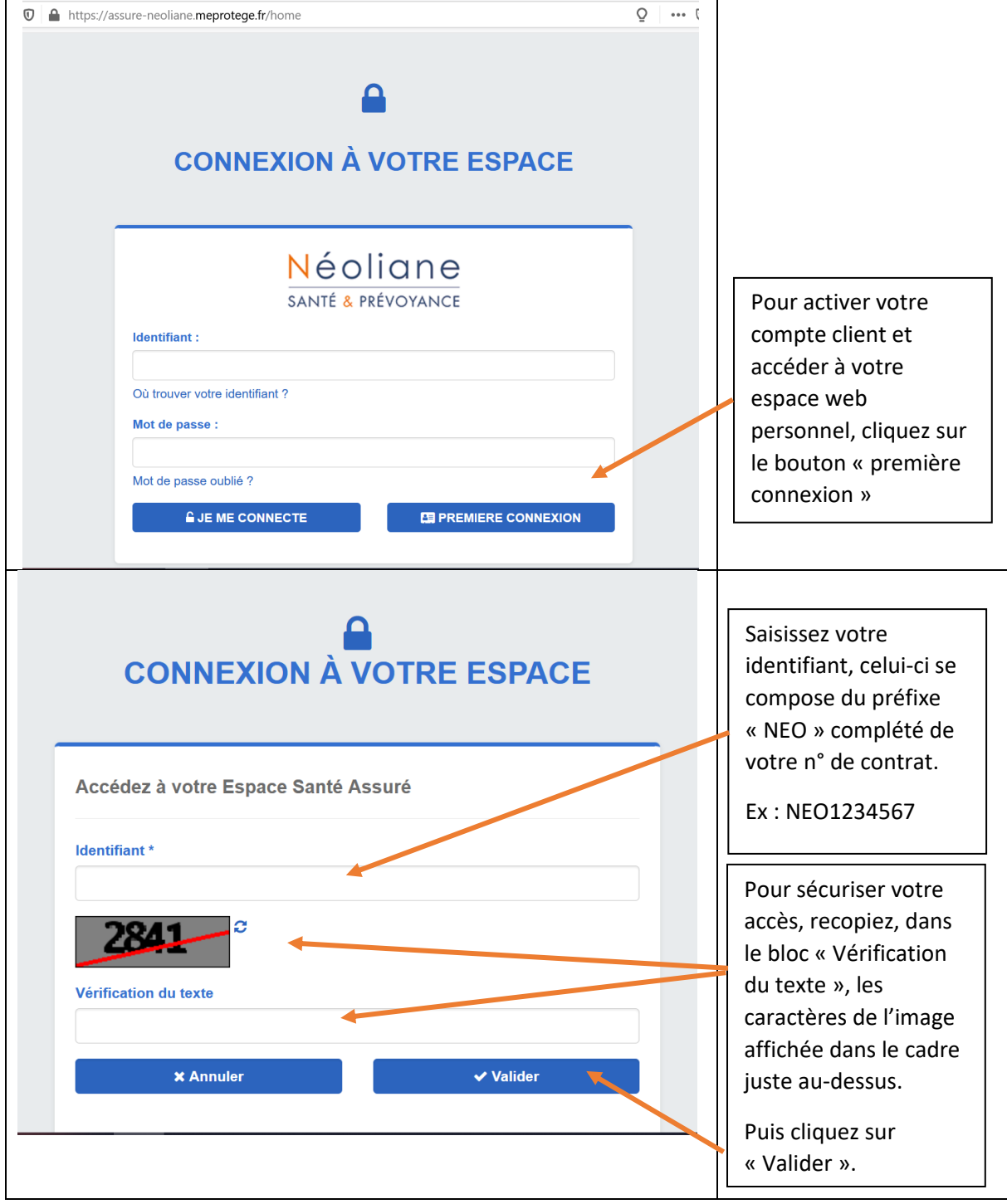

# **2- Renseignez vos informations personnelles**

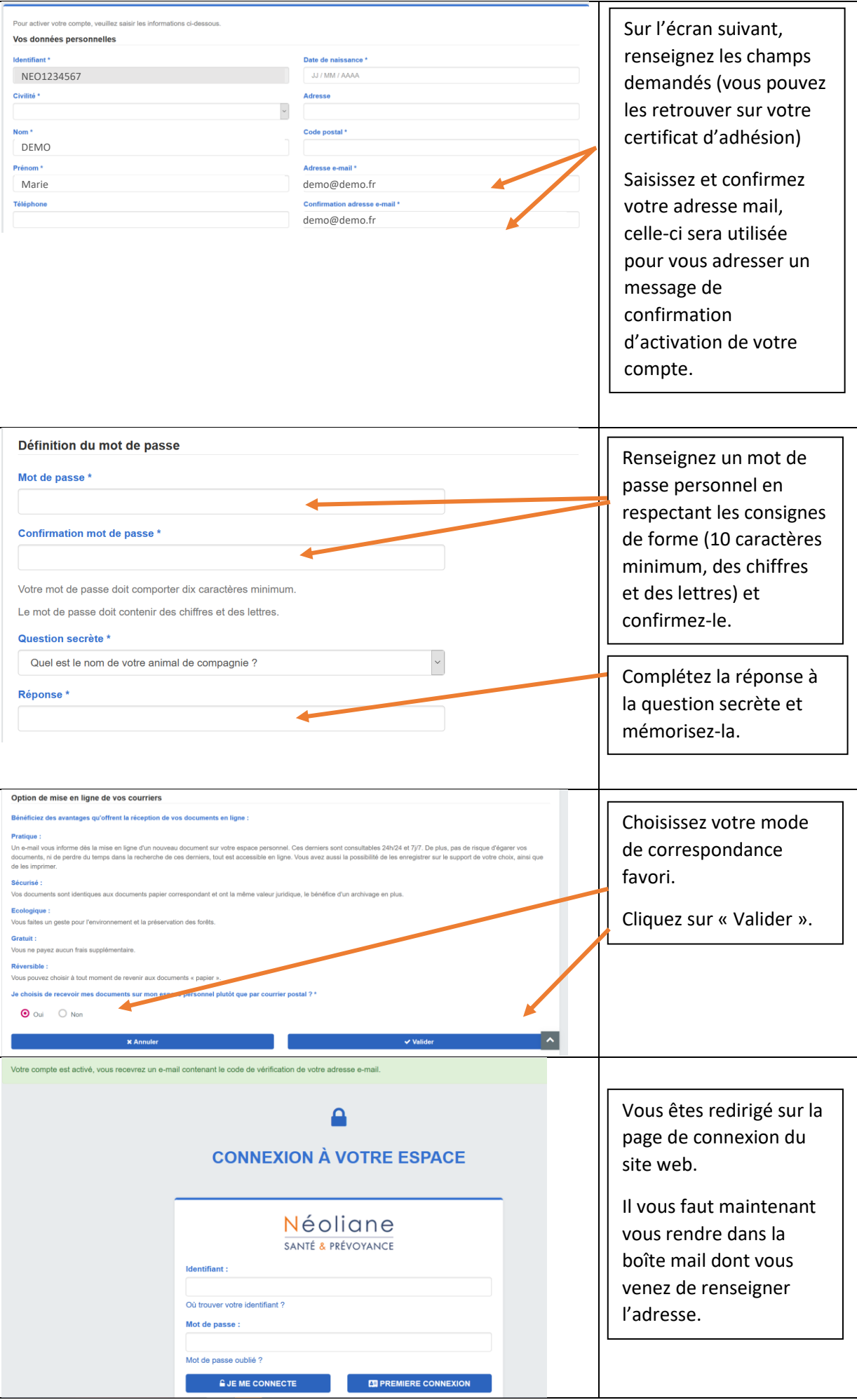

## **3- Confirmez votre adresse mail**

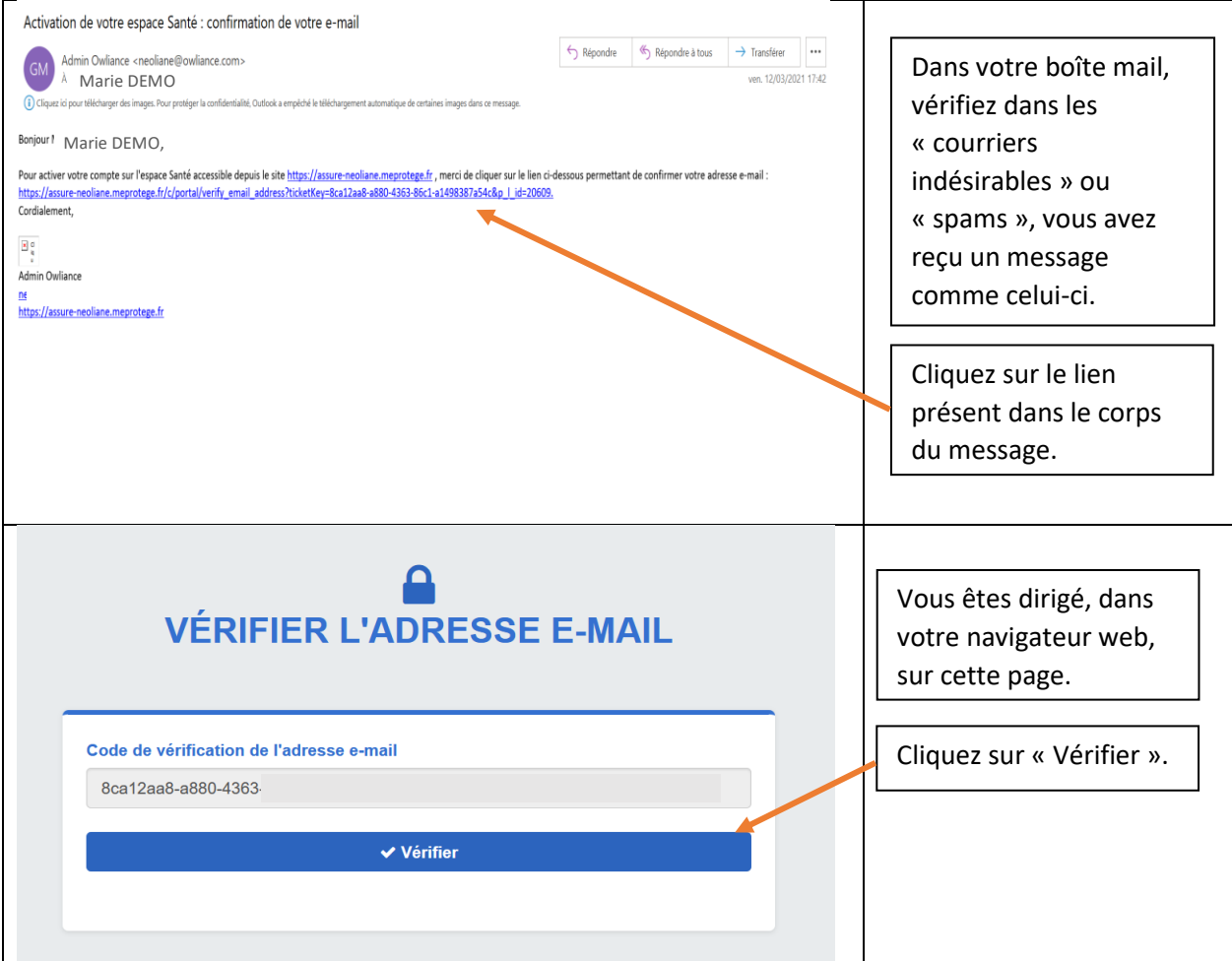

### **4- Finalisez votre connexion**

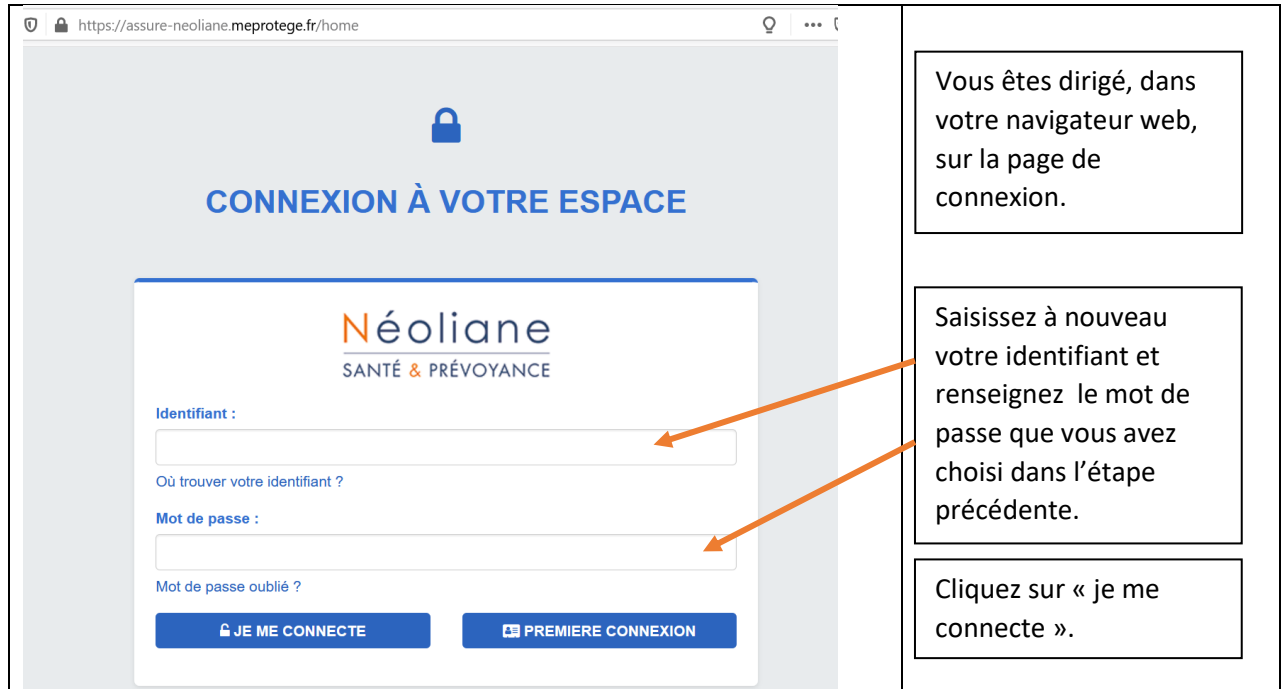

# **5- Accédez à votre espace personnel**

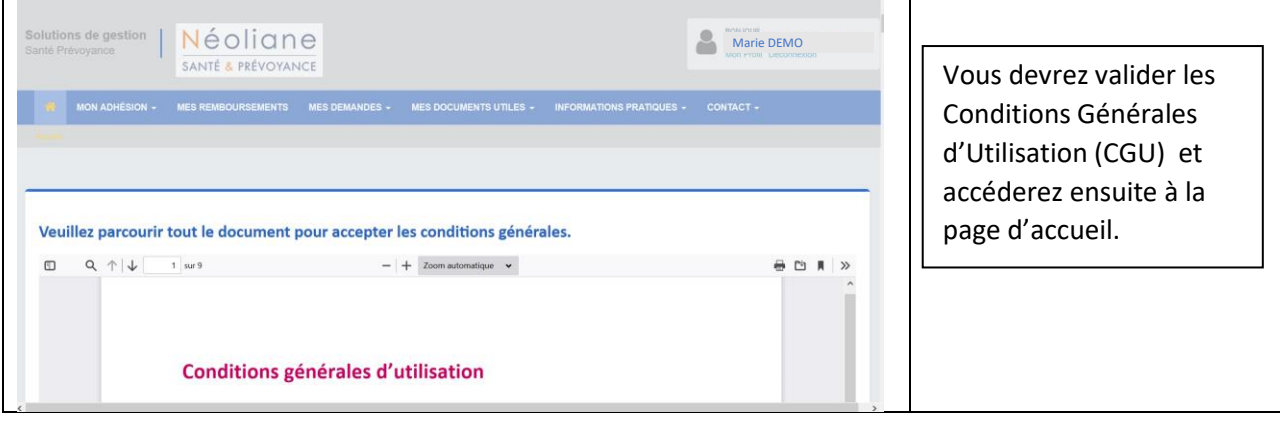